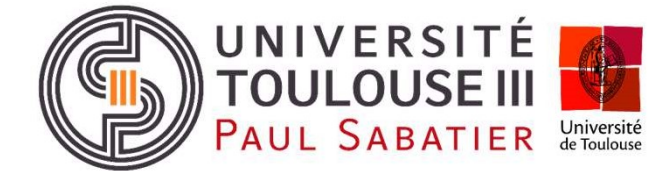

Master Gestion de la Biodiversité Parcours Biologie Écologie Évolution

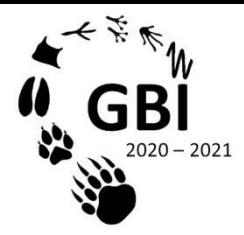

Rapport de stage de Master 2 1er Mars - 31 Août 2021 Master Gestion de la Biodiversité<br>
Parcours Biologie Écologie Évolution<br>
Supersité<br>
Supersité<br>
Pouvoire<br>
Parcours Biologie Écologie Évolution<br>
Supersité<br>
Pouvoire<br>
Pouvoire<br>
Parcours Biologie Écologie Évolution<br>
Proposa<br> Émilie Barbosa Soutenance le 17/09/2021

# Élaboration d'un référentiel d'activité acoustique des chiroptères

 $\&$ 

Restructuration de la base de données

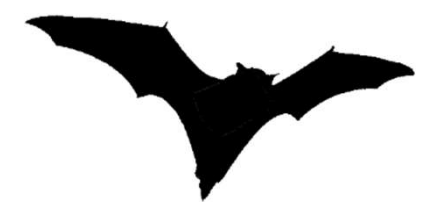

## Structure d'accueil :

Groupe Mammalogique Breton Antenne de Saint-Brieuc Chargé de mission « étude et Structure d'accueil :<br>
Groupe Mammalogique Breton<br>
Antenne de Saint-Brieuc<br>
18 C, rue du Sabot – 22440<br>
Ploufragan Ploufragan

# Maitre de stage : Thomas Dubos See de donnees<br>
Maitre de stage :<br>
Thomas Dubos<br>
Chargé de mission « étude et<br>
conservation » Maitre de stage :<br>Thomas Dubos<br>Chargé de mission « étude et<br>conservation »

emilie.barbosa31@gmail.com

## Résumé.

La biodiversité subit de nombreuses pressions anthropiques qui ont amené à un déclin généralisé et continu des espèces (Van Goethem et Van Zanden, 2021). De nos jours, ce déclin ne semble pas ralentir et les pressions s'accentuent. En France, l'artificialisation des sols et les changements de pratiques agricoles ont conduit à des modifications des paysages et des systèmes écologiques par la fragmentation des milieux naturels. Les Chiroptères représentent des espèces bioindicatrices qui peuvent être témoin de la qualité d'un habitat à un *instant t*, mais aussi être indicatrices de modifications naturelles et/ou artificielles sur le court, moyen et long terme car elles sont sensibles à ces perturbations (Barré et al., 2021 ; Kervyn, 2001).

Les référentiels d'activité acoustique constituent une méthode de suivi standard des Chiroptères, un indicateur de la biodiversité et de la qualité des habitats et permettent de hiérarchiser des enjeux de conservation. Ils peuvent donc servir de base à une meilleure prise en compte des chauves-souris par les gestionnaires d'espaces naturels, les services instructeurs ou les bureaux d'étude.

Le Groupe Mammalogique Breton effectue des relevés acoustiques depuis 2013. De fait, de nombreuses données sont disponibles grâce aux divers protocoles d'études mis en place. Ayant la volonté d'approfondir les connaissances sur les chiroptères bretons, un référentiel d'activité acoustique régional par espèce a été construit. Les données utilisées sont transmises par le Muséum National d'Histoire Naturelle, qui utilise le logiciel d'identification automatique Tadarida. Ce logiciel est utilisable utilisable via l'interface du programme Vigie-Chiro. Un ensemble de variables environnementales a été testé pour réduire le jeu de données afin de définir des conditions d'application au sein desquelles le référentiel serait robuste. Des analyses météorologiques à partir des bases de données accessibles en ligne ont permis d'affiner la justesse du référentiel. Ce nouvel outil est spécifique et saisonnier. Dans le même temps, la base de données acoustique traitée sous Microsoft Access du Groupe Mammalogique Breton a été restructurée pour permettre à l'association d'archiver ses données sur le long terme.

Ce rapport permet d'exposer une nouvelle approche dans l'élaboration d'un référentiel d'activité acoustique. De manière plus générale, l'utilisation des données issues du protocole Vigie-Chiro permet de rendre cohérentes les études effectuées à l'échelle régionale et nationale, voire internationale. Il est d'autant plus important de combiner ces différentes échelles pour comprendre et identifier les enjeux de conservation des populations de chiroptères. Ce référentiel pourrait être accompagné d'un indice de rareté basé sur l'occurrence des espèces (Haquart, 2013). De plus, un projet est en cours de réalisation avec l'association Bretagne Vivante afin d'étudier les effets du climat et de la naturalité sur l'activité des chauves-souris bretonnes.

Mots clefs : outil, indice, météo, enjeux

## Remerciements

Je remercie en premier ma structure pour m'avoir fait confiance pour réaliser cette mission. Le Groupe Mammalogique Breton est une association très engagée dans la protection et le suivi scientifique des mammifères, et c'est avec grand plaisir que je les ai rejoints pendant 6 mois. Je remercie en particulier mon maître de stage, Thomas Dubos, pour m'avoir encadrée pendant tout ce temps. Merci pour ton temps, ta disponibilité, tes conseils et les réponses à mes très nombreuses questions ! Je tiens à remercier la deuxième salariée des Côtes d'Armor, Meggane Ramos, pour sa bienveillance et toutes les connaissances qu'elle a pu m'apporter. Je remercie les autres membres du GMB, salariés, services civiques, bénévoles, que j'ai pu croiser, pour le partage des connaissances et de leur passion naturaliste. Merci aux collègues de Viv'Armor Nature et du GEOCA (Groupe d'Etude Ornithologique des Côtes d'Armor) pour les journées passées au bureau, les pauses repas, la joie et la bonne humeur partagés !

 Cette expérience n'aurait pas été possible sans mes professeurs d'université, Laurent Pelozuelo et Monique Burrus. Je les remercie pour l'encadrement du Master. Je tiens aussi à remercier ma tutrice universitaire, Valérie Le Dantec, pour m'avoir suivie tout au long de mon stage, et pour ses précieux conseils sur l'élaboration de mon plan et la rédaction de mon rapport.

Je remercie Yves Bas, du Muséum National d'Histoire Naturelle (MNHN), pour l'aide apportée tout au long de cette mission. Merci également à Léa Mariton, en thèse au MNHN, pour m'avoir éclairée sur la partie concernant les données météorologiques, et pour avoir répondu à mes nombreuses sollicitations.

Enfin, je remercie tous mes proches : mes amis rencontrés dans les amphithéâtres de l'université ; les naturalistes ornithologues, odonatologues, botanistes, myrmécologues. Merci à ma famille, pour m'avoir toujours soutenue dans mes aventures.

Plus généralement, merci aux chiroptérologues que j'ai pu rencontrer depuis que j'ai commencé à m'intéresser à ce taxon, qu'ils viennent de Brenne, de Corse, de Bretagne ou d'ailleurs !

A tous, avec un sac à dos, des jumelles et un appareil photo, ou avec une frontale et un filet de 15x5m la nuit, ce sont toujours de très bons moments passés à vos côtés (même les bredouilles) !

## **SOMMAIRE**

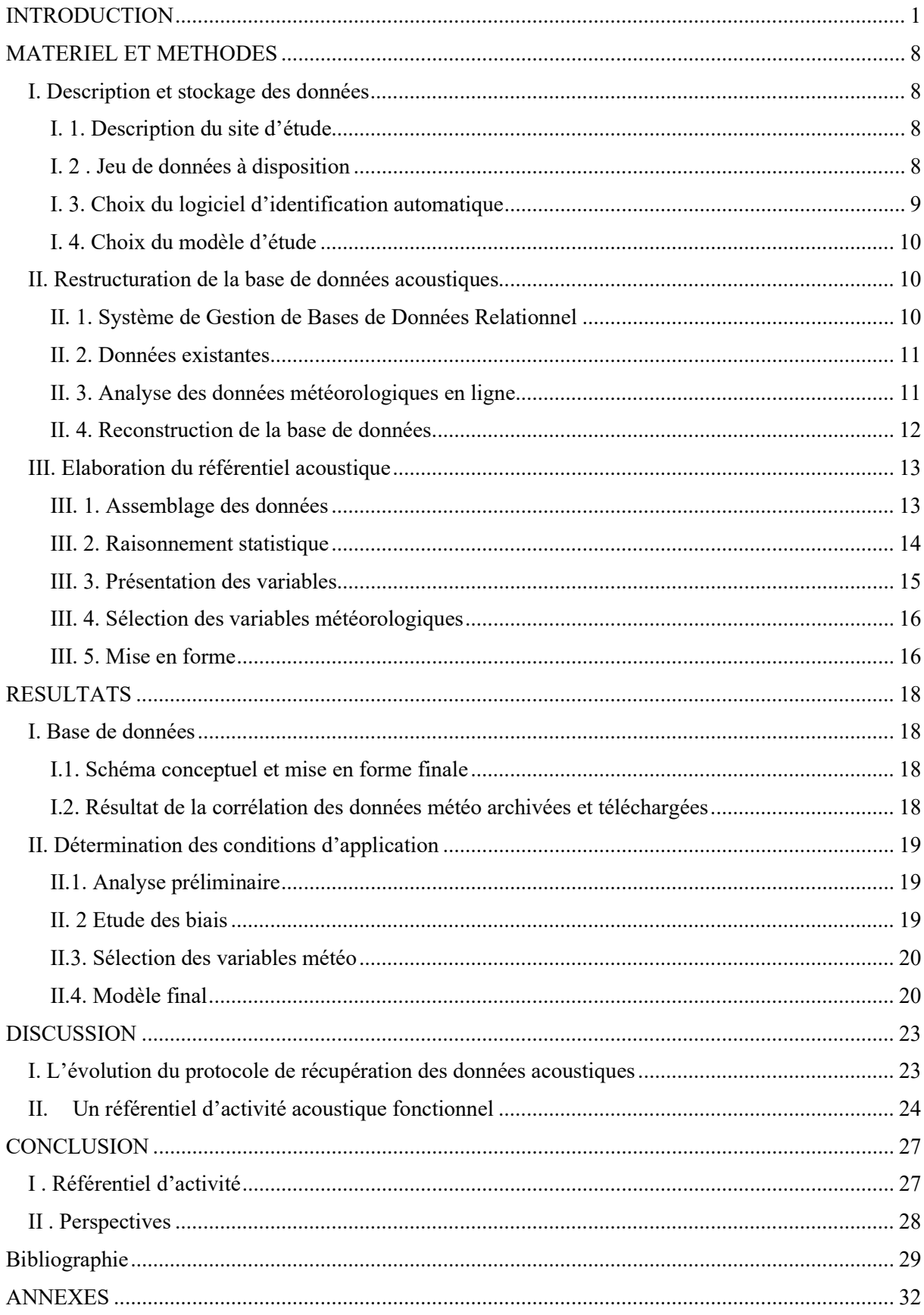

# INTRODUCTION

La biodiversité subit de nombreuses pressions anthropiques qui ont amené à un déclin généralisé et continu des espèces (Van Goethem et Van Zanden, 2021). De nos jours, ce déclin ne semble pas ralentir et les pressions s'accentuent. En Europe et en France, l'artificialisation des sols et les changements de pratiques agricoles ont conduit à des modifications des paysages et des systèmes écologiques par la fragmentation des milieux naturels, l'assèchement des zones humides ou encore la destruction des zones de rupture (haies, fossés, bordures) (Van Goethem et Van Zanden, 2021). A ces phénomènes s'ajoutent les pollutions diverses (notamment la pollution lumineuse (Hölker et al., 2010), les pollutions agricoles) et le réchauffement climatique (Bellard et al., 2012).

Dans ce contexte, la connaissance et la mise en place d'outils pour évaluer les conséquences de ces menaces et mesurer le déclin observé et également pour assurer la protection et la conservation de ces espèces et des écosystèmes, est primordiale. A l'heure actuelle, un exemple de ces outils est : les Listes rouges, qui permettent de classer les espèces en neuf catégories (selon le degré de menaces auxquelles elles font face), à différentes échelles : internationales, nationales et régionales (Rodrigues et al., 2006), la Liste rouge des écosystèmes complète la première en identifiant les écosystèmes menacés et en évaluant leur vulnérabilité. Cette évaluation et le suivi de population en général permettent de mettre en évidence les pressions à différentes échelles, d'évaluer les mesures de gestion conservatoire et d'orienter les politiques nationales et internationales (Battersby, 2010).

Les Chiroptères sont des Mammifères représentés par plus d'un millier d'espèces dans le monde (36 espèces en France). Cet ordre se caractérise par des critères moléculaires, mais aussi anatomiques : l'adaptation au vol, avec un patagium qui englobe les doigts pour former une membrane alaire et une ceinture scapulaire très développée (Arthur et Lemaire, 2009). Les chauves-souris européennes font partie du sous-ordre des Yangochiroptera. Elles sont insectivores et émettent des ultrasons pour se localiser dans l'espace (Arthur et Lemaire, 2009). En France, on compte 36 espèces (Plan National d'Action en faveur des chiroptères, 2017 ; Ruedi et al., 2019). Les Chiroptères représentent des espèces bioindicatrices qui peuvent être témoin de la qualité d'un habitat à un *instant t*, mais aussi être indicatrices de modifications

naturelles et/ou artificielles sur le court, moyen et long terme (Barré et al., 2021 ; Kervyn, 2001 ; Triplet, 2018). En effet, les chauves-souris utilisent plusieurs compartiments d'un biotope pour leurs activités : des gîtes diurnes, des abris, des sites de reproduction, d'hibernation (pour les chauves-souris européennes qui hibernent) et de nourrissage (Arthur et Lemaire, 2009). Entre leurs gîtes et leurs zones de chasse, les Chiroptères ont besoin de zones de transit, c'est-à-dire des corridors écologiques qu'ils utilisent pour se déplacer (Kervyn, 2001 ; Arthur et Lemaire, 2009 ; Verboom et Huitema, 1997 ; Vincent et al., 2011). Du fait d'un faible renouvellement de la population, ces espèces sont d'autant plus sensibles aux changements de leur environnement et à la fragmentation des milieux, ce qui en fait des espèces bioindicatrices intéressantes (Russo et Jones, 2015). Les modifications de leurs habitats et les menaces qui pèsent sur elles sont malheureusement nombreuses : perturbations dans les gîtes d'été et d'hiver (rénovation des bâtiments, le dérangement direct et répété…), aménagement du territoire (construction d'infrastructures de transport, de parcs éoliens…), gestion forestière et pratiques agricoles inadaptées, disparition des insectes (Hallmann et al., 2017) et risques de maladies accrus à cause d'une condition physique détériorée suite aux pressions anthropiques ((Plan National d'Action en faveur des chiroptères, 2017 ; Tuneu-Corral et al., 2020).

Les différentes espèces sont touchées à des degrés plus ou moins importants suivant leurs comportements : les espèces migratrices (Noctule commune, Pipistrelle de Nathusius, Noctule de Leisler) sont très fortement impactées par les éoliennes tandis que les anthropophiles sont très touchées par le dérangement et la rénovation des bâtiments, voire la destruction volontaire (Frick et al., 2019).

En conséquence, les effectifs des populations de Chiroptères sont généralement en déclin inquiétant, et la France n'est pas en reste (Kerbiriou et al., 2015 ; Duffey, 1989). Si certaines espèces de chauves-souris sont en danger, elles sont par contre toutes protégées, ce qui inclut également la protection de leurs habitats (Annexe 1.). Au niveau européen, elles ont fait l'objet d'un accord porté par l'organisation Eurobats. Certaines sont des espèces d'intérêt communautaire qui figurent également sur l'Annexe II de la directive européenne Habitat-Faune-Flore. Au vu de l'article 17 de la directive européenne et des documents législatifs précédents, un Plan National d'Action Chiroptères ("PNAC") a été mis en place en 2009 et renouvelé en 2016 (jusqu'en 2025) pour 19 espèces dites "prioritaires". Ce PNAC est découpé en Plans Régionaux d'Actions, et doit être en cohérence avec les autres démarches européennes pour la conservation des espèces et des habitats.

La chiroptérologie peut s'exercer par observation directe (comptage des colonies en gîtes en été, comptages hivernaux, captures au filet) et par l'observation indirecte (Miller, 2001). Cette dernière méthode repose principalement sur l'étude acoustique. En effet, en plus d'être les seuls mammifères volants, les Chiroptères sont capables d'émettre des ultrasons (signaux compris entre 8 et 150 kHz de fréquence suivant les espèces) pour se diriger dans l'espace (même si ce sens a été perdu secondairement pour une partie des Yingochiroptera (Arthur et Lemaire, 2009 ; Barataud, 2020). Ces signaux d'écholocation sont des cris brefs et répétés selon un intervalle de temps plus ou moins long, émis par les organes phonatoires. L'émetteur du son est aussi le récepteur, à la différence des signaux de communication qui est destiné à faire passer un message à un congénère. Certaines espèces émettent leurs ultrasons par la gueule (Vespertilionidés), d'autres émettent par le nez (Rhinolophidés). La réception des sons s'effectue par les oreilles, dont les formes varient beaucoup d'un taxon à l'autre. L'écholocation, mot tiré de l'anglais pour désigner le fait de se déplacer dans l'espace grâce au son, est liée au comportement de vol et à la niche écologique des espèces. La morphologie, la physiologie, et le comportement ont une incidence sur les cris émis par un individu (Barataud, 2020). Chaque espèce ayant sa propre gamme et ses propres caractéristiques d'ultrasons, il est possible d'identifier les espèces en détectant ou enregistrant ces signaux (Barataud, 2020).

 Contrairement aux méthodes d'observations directes qui peuvent être trop intrusives, parfois fastidieuses et/ou peu rentables, l'étude acoustique permet d'obtenir de nombreuses informations sur les Chiroptères en général (Gaisler et al., 1998 ; Letscher et Dürr, 2018 ; Miller, 2001). Elle a notamment permis d'améliorer la connaissance de certaines espèces, comme les solitaires, les cryptiques, celles qui utilisent des gîtes inaccessibles (Miller, 2001). Cette technique est aussi précieuse pour recenser les espèces de « plein ciel » comme les Noctules ou les Molosses (Letscher et Dürr, 2018) ou pour découvrir de nouvelles espèces comme à la Réunion où la description d'espèces inconnues est en cours par des analyses acoustiques.

 La méthode d'étude acoustique s'est développée au fur et à mesure que les technologies nous permettaient de recevoir et d'identifier les ultrasons. Il faut attendre le milieu du XXème siècle pour poser l'hypothèse que les Chiroptères émettent des sons inaudibles pour l'homme, et la fin de ce siècle pour commencer l'identification acoustique des Chiroptères en Europe et leur écologie comportementale par l'acoustique (Barataud et al, 2013).

D'un côté, l'identification des espèces est possible par l'oreille humaine, à l'aide de détecteurs ultrasons et d'une clé d'identification (Barataud, 2020). En combinant les critères acoustiques, en appréciant le milieu dans lequel on se trouve et donc le comportement des individus, il est possible d'identifier les espèces. Ces identifications "sur le terrain" sont permises par l'arrivée de détecteurs acoustiques d'ultrasons.

D'un autre côté, des enregistreurs passifs d'ultrasons ont vu le jour. Ce sont des enregistreurs qui captent les ultrasons pendant une période donnée. L'intérêt majeur de l'écoute passive est de pouvoir réaliser des observations sur de longues périodes (une nuit complète ou plusieurs nuits consécutives), et qui ne nécessite pas de surveillance particulière. Cela constitue une méthode facile à mettre en œuvre et qui fournit de nombreuses informations. Elle permet de mettre en évidence des différences d'activité aussi bien dans l'espace que dans le temps (Haquart, 2013). De plus, l'émergence de logiciels d'identification acoustique a permis le traitement assisté d'un grand nombre de séquences enregistrées. A partir de sons de référence, ces logiciels d'identification automatique permettent d'identifier les espèces qu'un enregistreur passif a collecté. Les plus connus et utilisés en France sont le logiciel Tadarida et Sonochiro® (Biotope, France). A l'inverse de Sonochiro®, Tadarida est un logiciel libre développé par le Muséum National d'Histoire Naturelle (MNHN), qui s'utilise avec l'interface du portail numérique Vigie-Chiro.

Afin de mesurer l'activité sur un site et de le comparer avec d'autres, la méthode d'un indice d'activité a d'abord été créée par Miller en 2001. Son but était de construire un indice d'activité de façon à ce que tout un chacun puisse utiliser une mesure objective et reproductible. Cet indice utilise la présence/l'absence des espèces durant une période de temps donnée en comptant le nombre de tranches d'une minute pendant laquelle l'espèce en question était recensée : c'est la "minute positive". Michel Barataud a également travaillé sur la mise en place d'une unité de mesure de l'activité. Il utilise le contact acoustique, qui correspond à l'occurrence des signaux d'une espèce par tranche de 5 secondes (Barataud, 2020).

Aujourd'hui, à travers le monde, les programmes de suivi acoustique des chiroptères les plus importants sont le North American Bat Monitoring Program (NABat), qui regroupe 47 espèces, le National Bat Monitoring Program en Angleterre, et le programme Vigie-Chiro en France (Tuneu-Corral et al., 2020). Le programme Vigie-Chiro est déployé par le MNHN depuis 2006. Ce programme repose sur 3 protocoles : le router, le pédestre et le point fixe. Il permet, grâce aux données récoltées à l'échelle nationale (déjà 284 circuits routiers et pédestres en 2015), d'évaluer les variations d'abondance de l'activité et par la même des populations au cours du temps. L'unité de mesure de l'activité retenue ici est le nombre de contacts par nuits, un contact étant un ou plusieurs cri(s) au cours d'un enregistrement d'une séquence de 5 secondes. Plus l'intervalle de temps est petit, plus la précision de différence d'activité entre deux sites est grande (Miller, 2001). Le nombre de contacts par nuit est donc plus précis que le dénombrement en minutes positives. Associé à cela, le MNHN a proposé en 2020 un référentiel d'activité à l'échelle nationale grâce aux données Vigie-Chiro des 3 protocoles, et l'utilisation du logiciel Tadarida (Bas et al., 2017). Ce référentiel est basé sur la méthode des centiles pour catégoriser le degré d'activité. Il est encore en phase de développement, et pourrait à terme mettre en évidence des enjeux à l'échelle nationale, ou être détaillé en référentiels par habitat, par altitude et/ou par région pour des enjeux plus locaux.

En parallèle, en 2013, Alexandre Haquart a repris l'indice d'activité de Miller pour créer un référentiel d'activité acoustique, actualisé en 2015 puis en 2017. Cette méthode, au départ créée par le bureau d'étude Biotope à partir des données du Sud Est de la France, a été rapidement utilisée à large échelle. Les détecteurs différents n'étant pas étalonnés entre eux au préalable (contrairement au protocole Vigie-Chiro), A.Haquart utilise les minutes positives pour établir son référentiel. Le logiciel utilisé est le logiciel Sonochiro®. Il utilise la méthode des centiles (pourcentages d'activité) (Haquart, 2015).

Les référentiels d'activité acoustique peuvent, par comparaison, déterminer si un site suivi est remarquable ou non en termes d'activité et de diversité spécifique. Ils constituent une méthode de suivi standard des Chiroptères, un indicateur de la biodiversité et de la qualité des habitats et permettent de hiérarchiser des enjeux de conservation. Ils peuvent donc servir de base à une meilleure prise en compte des chauves-souris par les gestionnaires d'espaces naturels, les services instructeurs ou les bureaux d'étude (Haquart, 2013 ; Haquart, 2015 ; Bas, 2020 ; Dubos, 2020).

Dans le même objectif, en 2018, le Groupe Mammalogique Breton (GMB) a aussi construit un référentiel d'activité acoustique. De nombreuses données sont disponibles grâce aux divers protocoles d'études acoustiques mis en place par cette structure depuis 2013. Les espèces ont été regroupées par groupe acoustique (Dubos, 2020 ; Barataud, 2020), et le logiciel utilisé était Sonochiro®, avec la méthode des centiles. Ayant la volonté d'approfondir les connaissances sur les Chiroptères bretons, un référentiel d'activité acoustique régional, par espèce, en prenant en compte différentes variables qui peuvent influencer les données, serait donc intéressant à mettre en place. De plus, l'utilisation du logiciel Tadarida et la coordination avec le MNHN pourrait permettre d'amplifier l'utilisation de ce référentiel avec une plus grande variété d'appareils, et standardiser par la suite la récolte de données, alimentant de ce fait les données du Muséum mais aussi les données pour l'actualisation future du référentiel régional breton. Ce changement de protocole pourra s'accompagner d'une restructuration du Système de Gestion de Bases de Données Relationnel du GMB. Les résultats pourraient servir de base pour l'élaboration de référentiels dans d'autres régions (en développement au Groupe Chiroptères Corse par exemple). C'est pourquoi, dans ce contexte, la question posée est :

Comment créer un référentiel d'activité acoustique pour déterminer un niveau d'activité spécifique fiable et indicatif de la qualité des habitats en Bretagne ?

Les objectifs de cette étude sont les suivants :

. méthodologiques :

§ réaliser un référentiel le plus robuste possible en prenant en compte les déterminants spatio-temporels de l'activité des chiroptères en Bretagne ;

§ actualiser, approfondir, améliorer et mettre à jour le référentiel existant ;

. pratiques :

§ restructurer le Système de Base de Données Relationnel du GMB ;

§ mettre en place un protocole standardisé pour simplifier les démarches de saisie ;

§ réaliser un outil technique qui sera utilisable sur le terrain : pratique, simple et rapide à utiliser ;

. de conservation des chiroptères :

§ permettre de déterminer l'importance chiroptérologique d'un site par rapport à une échelle régionale ; définir la qualité d'un habitat pour le peuplement de chiroptères ;

§ aider les acteurs du territoire à définir des objectifs de gestion et un programme d'actions en faveur des Chiroptères (selon les espèces à fort potentiel mises en évidence sur leur(s) site(s) et/ou les espèces à renforcer/restaurer).

Les données utilisées pour construire ce référentiel sont les données récoltées par le GMB, mais aussi par tous les utilisateurs du protocole Vigie-Chiro depuis sa création. Le logiciel utilisé est Tadarida. Des conditions d'application du référentiel ont été établies après des analyses statistiques. Aussi, la base de données de stockage des informations du GMB a été reconstruite pour être en adéquation avec les résultats du protocole Vigie-Chiro. Le référentiel

a pour but d'être le plus robuste possible mais aussi pratique pour les acteurs du territoire qui l'utiliseront.

La « Bretagne » désignera dans ce rapport la Bretagne historique, c'est-à-dire le Finistère (29), les Côtes d'Armor (22), le Morbihan (56), l'Ille-et-Vilaine (35) et la Loire-Atlantique (44).

# MATERIEL ET METHODES

## I. Description et stockage des données

## I. 1. Description du site d'étude

Le territoire d'étude, la Bretagne, se caractérise par une péninsule profondément marquée par l'emprise océanique (climat humide et tempéré, trait de côte important) et historiquement façonné par l'Homme (déboisement important, bocage très développé et habitat bâti dispersé (Saliou, 2020). Pour les Chiroptères, les haies bocagères constituent à la fois des terrains de chasse et des corridors écologiques qui connectent les zones de chasse et les zones de mise-bas. Le bâti dispersé, les ressources alimentaires consistantes grâce aux pâturages, les boisements feuillus sont également des éléments importants pour les chauves-souris, notamment le Grand Rhinolophe (Rhinolophus ferrumequinum) et la Barbastelle d'Europe (Barbastella barbastellus).

Les chauves-souris de Bretagne subissent la diminution de leurs ressources alimentaires par la destruction des haies, des zones humides, l'abandon de zones pâturées et le recours aux pesticides. Les infrastructures routières, les éoliennes, représentent également des nouveaux obstacles sur le trajet de vol qui devient de plus en plus long compte tenu de la raréfaction des ressources alimentaires (Savelli, 2014).

De par ses caractéristiques géographique et climatique, la Bretagne constitue un territoire privilégié pour construire un référentiel.

## I. 2 . Jeu de données à disposition

 Les deux structures centralisatrices des données sont le GMB et le Muséum National d'Histoire Naturelle. Les données récoltées sont obtenues de manière assez hétéroclite, parfois dans un cadre protocolé, parfois de manière opportuniste. Le GMB a commencé les enregistrements passifs des chauves-souris avec des SM2 BAT+ (Wildlife Acoustics, USA) en 2013. Le SM2BAT+ est configuré grâce au logiciel Song Meter Configuration Utility (Wildlife Acoustics, USA). Pour les réglages, il s'agit toujours d'un compromis entre la capacité de l'enregistreur à détecter des sons de chiroptères (seuil de déclenchement ou "Trigger") et à la qualité de ces derniers pour une analyse et une identification ultérieure (amplification ou "Gain"). Le compromis retenu est le suivant pour la plupart des enregistrements : gain de 36

dB et trigger de 4 dB. Les enregistreurs sont posés 30 minutes avant le coucher du soleil, et récupérés 30 minutes après le coucher du soleil. Un protocole a des réglages différents : c'est le protocole "Etude de la migration des chauves-souris en Bretagne", dont les micros SMX-US sont souvent placés à plus de 10 mètres de haut (sur des points en hauteur : châteaux d'eau, mâts, etc.). Les réglages pratiqués sont les suivants : gain de 48 dB et Trigger de 6.

Les données du MNHN sont récoltées via le protocole Vigie-Chiro Point-Fixe. C'est un protocole qui est mis en place en 2014. Le protocole Point Fixe permet un meilleur aperçu de la communauté de Chiroptères qui utilise le site en question. Vigie-chiro est un protocole national qui, grâce à la science participative, permet d'accumuler de nombreuses données standardisées, et centralisées sur les serveurs du MNHN. Les localisations sont enregistrées sur des carrés tirés de manière aléatoire ou recensés par l'observateur. Pour le matériel utilisé pour le protocole Vigie-Chiro, des tutoriels de réglage sont disponibles en ligne pour éviter l'effet des réglages de différents détecteurs sur les enregistrements.

La différence de réglages qu'il serait donc intéressant d'étudier est la différence entre les réglages des SM2BAT+ du GMB et les réglages du protocole Vigie-Chiro.

## I. 3. Choix du logiciel d'identification automatique

Dans le même temps, le MNHN a développé une solution d'identification automatique des ultrasons de chauves-souris : le logiciel Tadarida. Ce dernier est utilisé dans le cadre du protocole Vigie-Chiro. Il permet la réalisation du processus de détection jusqu'à l'identification des évènements sonores, en les classant dans des classes connues. Le tableau de sortie après identification transmet les résultats par séquences de 5 secondes. Un contact correspond à un ou plusieurs cri(s) au cours d'un enregistrement d'une séquence de 5 secondes (durée maximum d'enregistrement d'un fichier). Si une deuxième séquence apparaît après un silence plus long que 5 secondes, on compte un deuxième contact. Plusieurs séquences d'espèces différentes perçues simultanément sont enregistrées comme des contacts différents (Barataud, 2020 ; Bas, 2020). Le tableau de résultats bruts peut être compilé pour constituer un tableau du nombre de contacts par nuit. Le nombre de contacts par nuit est plus précis que les minutes positives. Les minutes positives sont utilisées lorsque des différences conséquentes de matériel peuvent affecter les résultats de l'activité (Haquart, 2013). Ces différences liées aux réglages vont être examinées. De plus, il est possible de transformer les résultats de contacts par nuits en en minutes positives si besoin. Pour ces raisons, l'unité retenue sera le nombre de contacts par nuits.

#### I. 4. Choix du modèle d'étude

 La Bretagne abrite 22 des 36 espèces françaises. Seulement 17 espèces sont retenues dans l'élaboration du référentiel acoustique. Les autres espèces, très faiblement présentes ou détectées dans la région, n'ont pas été retenues faute de séquences enregistrées suffisantes dans le jeu de données (moins de 200 contacts attribués). De plus, afin de gagner du temps mais de rester rigoureux dans les analyses statistiques qui vont suivre, les analyses porteront sur une espèce par groupe acoustique (Barataud, 2020 ; Dubos, 2020 ; Haquart, 2013). La somme de l'activité totale est aussi étudiée. Les analyses statistiques vont donc se réaliser sur l'activité totale et sur les espèces les plus représentatives de leur groupe acoustique dans nos échantillons, c'est-à-dire celles qui sont les plus fréquentes dans notre jeu de données (Annexe 2.).

En définitive, le calcul des pourcentages de chaque espèce issus de nos données (nb de contacts par nuit) indique que ce sont la Barbastelle d'Europe (Barbastella barbastellus ; 4,4 %), Sérotine commune (Eptesicus serotinus ; 2,5 %), le Murin de Natterer (Myotis nattereri ; 1,9 %), la Pipistrelle de Nathusius (Pipistrellus nathusii ;  $0.7$  %), la Pipistrelle commune (Pipistrellus pipistrellus ; 73 %), l'Oreillard gris (Plecotus austriacus ; 0,8 %) et le Grand Rhinolophe (Rhinolophus ferrumequinum ; 1,3 %) qui sont respectivement les plus abondants dans les groupes acoustiques cités ci-dessus, et, pour certaines espèces, représentant des enjeux importants sur le territoire breton.

## II. Restructuration de la base de données acoustiques

## II. 1. Système de Gestion de Bases de Données Relationnel

Le GMB utilise un SGBDR (Système de gestion de base de données relationnel) pour conserver, ordonner les informations concernant les enregistrements acoustiques. Le langage informatique utilisé est le langage SQL car il permet d'effectuer des intersections, des sélections et des jointures sur les données. La méthode utilisée pour construire le système de gestion de la base de données est la méthode Merise définie par E.F. Codd en 1969. En l'occurrence ici, le Système de Bases de Données utilisé par le GMB est le Système de Gestion de Bases de Données Relationnel Access. Ce logiciel est disponible en téléchargeant la suite sous licence Microsoft. Il permet de supporter de nombreux formats de données.

#### II. 2. Données existantes

Les informations contenues dans la base de données du GMB sont organisées par le Système de Gestion de Base de Données Relationnel en tableaux à deux dimensions : les tables, avec au moins une relation entre chaque table. Le plus souvent, la relation est de type « un à plusieurs » (Annexe 3.).

Certaines données sont conservées dans des tables référentielles. Ces tables vont fournir une information constante (durée de la nuit, données générales sur les espèces, commune à partir des données géographiques, etc..) qui n'est pas destinée à être modifiée. D'autres données sont des mesures qui proviennent de nouvelles sessions de terrain, et qui alimentent la base de données. Les informations des tables référentielles vont apporter des informations sur les autres tables à partir de liaisons de type « un à plusieurs » sur la clé primaire de chaque table. Ici, la clé primaire de chaque table correspond à l'identifiant de la session de terrain. De plus, les résultats d'identification du logiciel Sonochiro®, logiciel utilisé par le GMB jusqu'à aujourd'hui, sont inclus directement dans la base de données via un formulaire créé sur Access.

#### II. 3. Analyse des données météorologiques en ligne

 Les données météorologiques relevées sur le terrain jusqu'en 2020 étant éparses et récoltées de différentes manières (données prévisionnelles par différents services météorologiques), une volonté de trouver des données d'archives météorologiques en ligne s'est faite ressentir. En effet, ces données sont plus homogènes que les données météorologiques saisies par le GMB, et semblent plus précises. Il s'agira donc de vérifier s'il existe une différence entre les deux types de relevés météorologiques. Il est attendu que ces données ne soient pas significativement différentes entre elles, puisqu'elles sont issues des mêmes variations météorologiques. S'il s'avère qu'une différence significative est relevée entre les deux méthodes de relevé des données météorologiques, alors les données météorologiques les plus précises seront retenues. Les paramètres météorologiques étudiés sont : les températures, la pluviométrie et la vitesse du vent contenus dans la base de données initiale et ceux récupérés sur des bases de données en ligne.

Ces données sont gratuites et facilement accessibles via des scripts (Mariton, comm. pers.) utilisables avec le logiciel libre R. Les données concernant les températures et la pluviométrie ont nécessité le téléchargement d'un fichier .nc sur le site EOBs (précision spatiale de 0.1°, choix du tableau «Ensemble Mean TG from the 0.1 deg. regular grid»). EOBs est une

base de données qui créée des interpolations à partir de données provenant de stations météorologiques un peu partout en Europe. Il récapitule la température moyenne (en °C) pour les coordonnées géographiques et aux dates transmises : les données météorologiques demandées sont prédites sur 24h, entre 00h00 et 23h59 du jour j. Ce script renvoie le tableau initial avec une nouvelle colonne qui correspond à la température du jour j, et du nombre de jours précédents souhaités. Pour ajouter les informations concernant la pluviométrie, et d'autres données de température, la méthode est similaire.

Les données de la vitesse du vent n'étant pas disponibles via EOBs, les données disponibles sur une échelle de temps suffisamment longue et les plus précises possibles sont les données provenant de la base de données NOAA, qui sont recueillies via une fonction R qui permet d'exploiter directement les données en ligne (Kalnay, 1996). Afin de comparer les données, une table de corrélation grâce au test de Spearman est créée.

#### II. 4. Reconstruction de la base de données

Le GMB, à terme, utilisera le protocole Vigie-Chiro pour réaliser ses études acoustiques. Cependant, les diverses informations contenues dans la base de données interne à la structure restent importantes à conserver, quelques soient les résultats des analyses ci-dessus. Afin de reconstruire cette base de données, la situation est analysée et les besoins identifiés :

- conserver les données concernant les sessions d'enregistrements archivées
- mettre en lien les nouvelles données avec les anciennes
- ordonner les informations pour éviter la redondance des données
- simplifier la diffusion et le tri des informations

Suivant la méthode Merise, plusieurs modèles conceptuels sont pensés. Le plus optimisé est conservé pour créer le modèle physique de données. L'analyse et la création de ce modèle conceptuel se base sur un dictionnaire de données qui expose les données « archives » qui sont conservées, et permet de créer de nouveaux codes pour accueillir les nouvelles données. Le modèle physique est ensuite exploité par le Système de Gestion de Base de Données Relationnel Access. Les utilisateurs sont déjà formés à ce logiciel. La base de données étant à destination exclusive des employés du GMB, le basculement vers un autre logiciel ou un autre langage serait trop long : il faudrait réapprendre aux employés à utiliser ce nouveau logiciel, reconvertir les données si jamais ce n'est pas le même langage, etc. Le choix est fait de rester sur Access.

La question principale qui s'est posée est : comment lier et regrouper des informations provenant de sources différentes ? La première source de données étant la base initiale exploitée sous Access, et la deuxième source de données étant le tableur Excel d'export du Muséum national d'Histoire naturelle. « Excel » faisant également parti de la suite « Office Pro » de Microsoft, la liaison sera réalisable à partir d'un copié/collé ou d'une importation via l'Assistant d'importation.

 Des requêtes sont mises en place pour rechercher et extraire des données suivant une commande particulière.

## III. Elaboration du référentiel acoustique

## III. 1. Assemblage des données

 Les fichiers bruts (.WAC) du GMB, stockés sur des disques durs internes, sont à renommer à l'aide du logiciel Lupas Rename (Version 5.0), retriés, décompressés et découpés en séquences de 5 secondes au format WAV. à l'aide du logiciel Kaléidoscope (© Wildlife Acoustics, USA). Ils sont ensuite compressés en fichiers tar.gz et envoyés sur les serveurs du MNHNvia un script R (Yves Bas, comm. pers) et en utilisant un logiciel de compression des données 7-zip.

Après analyse des sons par le logiciel d'identification acoustique Tadarida, les séquences identifiées à l'espèce avec un intervalle de confiance supérieur à 0.5 sont cumulées par nuit d'enregistrement. Le jeu de données final se compose de tous les enregistrements de Bretagne qui sont parvenus aux serveurs IRods et qui ont été identifiés avec Tadarida. Ces informations sont donc issues des enregistrements du GMB mais aussi de toutes les autres structures qui ont participé au programme Vigie-Chiro entre 2013 et 2020 et qui n'ont pas souhaité que leurs données restent confidentielles.

## III. 2. Raisonnement statistique

La finalité de ces analyses est de déterminer des conditions d'application du référentiel d'activité. Les facteurs d'influence de l'activité sont identifiés en explorant les effets des variables sur chaque espèce choisie selon le raisonnement suivant :

(1) sélectionner et vérifier la corrélation des variables explicatives entre elles;

(2) étudier les variables parasites sur la somme de l'activité pour minimiser les biais dus au matériel ;

(3) Identifier les variables significatives pour chaque espèce représentative du groupe acoustique ;

(4) Construire un modèle par espèce représentative n'incluant que les variables significatives ;

(5) Représenter graphiquement ces modèles pour déterminer un seuil au-delà duquel l'activité est significativement impactée par la variable en question ;

(6) Réduire le jeu de données selon les seuils déterminés pour que les variables environnementales n'aient plus d'effet significatif sur l'activité enregistrée ;

(7) Construire un modèle final pour chaque espèce pour vérifier la significativité des variables.

Le but est d'obtenir un jeu de données uniforme et homogène, et non pas d'étudier l'activité acoustique des chauves-souris bretonnes. Les seuils de significativité, et les modalités retirées constituent les conditions d'application du référentiel au-delà desquelles celui-ci ne peut plus s'appliquer. De plus, ayant éliminé les variables qui pourraient influencer l'activité enregistrée, il est considéré que le résultat de l'activité sera en grande partie dû à la qualité de l'habitat.

Toutes les variables explicatives significatives vont faire l'objet des choix suivants :

- Pour les variables qualitatives, les modalités trop significatives sont supprimées ou on découpe le jeu de données en autant de modalités qu'a la variable explicative qualitative significative, pour construire plusieurs référentiels ;
- Les variables quantitatives avec une influence montrant une inflexion sont découpées en classes, pour déterminer des bornes au-delà desquelles cette variable est significative. Un coefficient de variation peut être créé si la relation est définie par une formule de type ax+b ou un par un polynôme.

Il est attendu que les variables parasites ne biaisent pas les données, mais que l'activité des espèces soit influencée par les variables météorologiques, les localisations spatiales et la saison.

#### III. 3. Présentation des variables

Après avoir mis en forme le tableau d'export Tadarida et récupéré les données météorologiques, le tableau final se constitue de variables concernant le point d'enregistrement, l'activité de chaque espèce, mais aussi des conditions météorologiques correspondantes. Les variables réponses sont l'activité totale pour chaque espèce (SOMME) et l'activité de toutes les espèces (selon le code espèce cité dans le tableau 1) pour chaque unité statistique/ligne. Elles sont toutes quantitatives (nombre de contacts par nuit). Cependant, les analyses statistiques sont effectuées pour chaque espèce représentative des groupes acoustiques cités précédemment. Le total de l'activité par unité statistique sera également analysé. Les variables explicatives sont indépendantes, quantitatives ou qualitatives. Les facteurs environnementaux recensés qui peuvent jouer sur l'activité acoustique des Chiroptères sont la spatialité (coordonnées géographiques : LATITUDE, LONGITUDE), temporalité (SAISON) et les conditions météorologiques (vitesse du vent, pluviométrie et température minimum du jour j).

Les variables définies par l'expérimentateur sont le choix et le réglage du matériel (REGLAGE), la hauteur et la situation du micro (HAUTEUR, SITUATION). Ce sont des variables parasites qui risquent de biaiser la mesure réelle de l'activité. Elles peuvent artificiellement surestimer/sous-estimer l'activité enregistrée par les détecteurs. Afin de faciliter l'analyse statistique et par souci de parcimonie, les variables explicativ\*es et parasites sont regroupées en « sous-groupe » puis triées.

Le logiciel utilisé pour traiter les données est le logiciel R (Version 4.1.0) accompagné de l'interface RStudio (Version 1.4.1106).

La sélection des variables explicatives et parasites est réalisée à l'aide d'un GLM (Global Linear Model) grâce à une sélection descendante basée sur les p-value. La loi binomiale (lien log) a été sélectionnée car elle est analogue à la loi de poisson, mais permet de répondre aux problèmes de surdispersion des données. Cette surdispersion est due au fait que l'activité peut être très faible voire proche de zéro, mais peut aussi être très élevée en cas d'activité intense comme près d'un gite. A l'aide de l'Anova (package car) et en spécifiant que le test utilisé est le test « F » (en cas de surdispersion des données), la variable explicative la moins significative sera retirée à chaque nouveau lancement du modèle. On considère un modèle final lorsque toutes les variables sont significatives sur la variable réponse. Le VIF (Variance Inflation Factor) sera aussi vérifié pour s'assurer qu'il n'y ait pas de problème de multicolinéarité entre les variables.

#### III. 4. Sélection des variables météorologiques

Cette analyse est une analyse complémentaire. Elle a pour but de savoir si certaines espèces sont influencées par la météo des jours précédents. Les variables des conditions météorologiques sont constituées des cumuls de précipitations, de la vitesse moyenne du vent et de la moyenne des températures minimum du jour j, des 5 jours précédents (j-1 à j-6) et des 10 précédents  $(j-l \land j-l)$ . Pour chaque espèce représentative, nous ferons trois modèles complets similaires en prenant, pour chacun de ces modèles, les variables météorologiques des jours précédents. Il est choisi de conserver les autres variables pour coller un maximum à la réalité, en utilisant le jeu de données final. En comparant les 3 modèles pour chaque espèce représentative, il sera possible de choisir quelle variable météo a le plus d'effet.

Toujours réduire en lisant les valeurs Anova (test = "F") et en regardant les effets avec le summary cette fois.

#### III. 5. Mise en forme

Le référentiel se base sur la méthode des centiles (Haquart, 2013). Les centiles sont les pourcentages obtenus pour chaque espèce selon un pourcentage de données accumulées : ils permettent de définir des niveaux d'activité. Ici, les pourcentages sont établis à partir des données des sites où l'espèce est présente (activité si présence), donc lorsque le nombre de contacts pour l'espèce est supérieure à 1. Les niveaux d'activité sont définis comme suit :

- 0% activité nulle
- $-1 25\%$ : activité faible
- 25-75 : activité moyenne
- 75-90 : activité assez forte
- 90 -98 % : activité forte
- 98% : activité très forte

Ces centiles sont représentés sous la forme d'un graphique en radar créé sur le logiciel Excel. Un variant de couleur permet de distinguer les degrés d'activité. Dans les données de références,

plusieurs tableaux sont créés en fonction de la période de l'année et des espèces. La classe de l'activité est reportée sur le graphique en renseignant directement les valeurs des données par espèces issues de l'enregistrement obtenu, et en spécifiant la date.

# **RESULTATS**

## I. Base de données

## I.1. Schéma conceptuel et mise en forme finale

 Une partie « archive » et une partie « récente » ont été créées. L'export de Tadarida fournit un identifiant différent pour chaque ligne. Une table mettant en lien l'identifiant unique des archives avec l'identifiant unique de Tadarida a été créée. En effet, le choix a été fait de ne pas renommer les anciens champs en fonction des nouveaux, mais plutôt de créer une table qui les relie. Pour la partie archive, c'est donc l'identifiant unique de « numsession » qui a été conservé. Pour la partie récente, c'est l'identifiant unique représentant la participation qui a été retenu. Sur le modèle conceptuel final, les deux parties « archives » et « récentes » sont différenciées car les futures données importées n'auront et ne devront avoir aucun impact sur la partie « archives ». Donc aucune relation n'est créée entre elles.

La base de données permet de répertorier et de mettre en relation des informations par rapport à chaque enregistrement. L'identifiant unique de chaque enregistrement constitue donc la clé primaire pour chaque table (Annexe 4.) Pour les mêmes raisons, les relations entre les tables sont de « un à plusieurs ». De fait, l'intégrité référentielle a été respectée.

## I.2. Résultat de la corrélation des données météo archivées et téléchargées

La table de corrélation a été obtenue grâce au test de corrélation de Spearman (Annexe 5.). Toutes les données météorologiques sont significativement différentes. Les précipitations sont légèrement corrélées. Les températures sont également corrélées entre elles. Cependant, on observe que les variables concernant la vitesse du vent ne sont pas corrélées.

## II. Détermination des conditions d'application

## II.1. Analyse préliminaire

Presque 4000 nuits complètes d'enregistrements issues de 422 sites constituent le jeu de données final, récoltées entre 2013 et 2020.

Pour les variables explicatives qualitatives REGLAGE et SAISON, 30 échantillons au moins sont recensés pour chaque modalité. La variable SAISON correspond aux saisons d'activité chiroptérologique : printemps (de 01/04 à 15/06 : période de sortie d'hibernation et de gestation) ; été (de 16/06 au 31/08 : période de mise-bas et d'élevage des jeunes) ; automne (du 01/09 au 15/11 : période des accouplements, des migrations et déplacements saisonniers, et de la constitution de réserves pour l'hibernation). Pour la variable DETECTEUR, qui représente 9 détecteurs différents, certains sont représentés avec un nombre de nuits enregistrées inférieur à 12. Afin de conserver un maximum de détecteurs mais en restant scientifiquement analysable, il est choisi de ne garder que les 5 modalités dont 12 nuits ou plus avaient été échantillonnées. En observant la répartition des enregistrements, il est observé que ces derniers sont plutôt bien répartis sur l'ensemble du territoire d'étude, même si l'on peut noter quelques aggrégats à Rennes, Saint-Brieuc et Concarneau. Pour le reste des variables quantitatives, au moins 30 échantillons sont présents.

Pour la variable HAUTEUR, la majorité des enregistrements est près du sol.

#### II. 2 Etude des biais

Pour cette partie, ce sera la variable SOMME qui sera considérée comme variable réponse. Au sein de la modalité « SM2BAT+ » de la variable DETECTEUR, la significativité de la variable REGLAGES est étudiée.

Les modalités « VigieChiro » et « GMB\_G36T4 » ne sont pas différentes entre elles et n'ont pas d'impact significatif sur la variable réponse. Cependant, la modalité « G48T6 » est significative. En étudiant maintenant les modalités de la variable DETECTEUR, il est remarqué que la modalité SM3 est différente des deux autres modalités. C'est la seule à avoir un impact significatif sur la variable réponse.

En excluant les modalités « G48T6 » et « SM3 » des deux variables précédentes, ces dernières ne présentent pas de significativité. Ces modalités représentent un biais et seront donc exclues des prochaines analyses.

## II.3. Sélection des variables météo

La météo du *jour j* a globalement plus d'effet et est plus significative que la météo des jours précédents pour la majorité des espèces. La météo du jour j sera donc retenue pour la suite des analyses.

#### II.4. Modèle final

 Tout d'abord, concernant les variables géographiques (LONGITUDE, LATITUDE), il est observé que ces variables sont significatives pour plus de la moitié des espèces, avec un effet assez marqué. Afin d'éliminer la significativité de ces variables, il pourrait être intéressant de dissocier le jeu de données en 5 jeux de données de référence départementaux (ceux-ci étant distribués de manière équilibrée en latitude et longitude dans la région). La variable SAISON est aussi significative pour la majorité des espèces (5/7) et pour la somme de l'activité. Un référentiel par saison permettrait donc d'éliminer le biais saisonnier sur l'activité.

Pour la variable concernant la vitesse du vent, elle n'est pas significative sur la majorité des espèces. Elle a un effet minime sur l'activité de la Pipistrelle de Nathusius et du Grand Rhinolophe, et a un effet significatif marqué pour seulement la Sérotine commune. Plutôt que de réduire le jeu de données pour éliminer ce biais lié au vent assez peu répandu entre espèces, des précautions d'application/d'interprétation seront mises en place.

Pour les autres variables, un gam est réalisé. Pour les conditions météorologiques de la température minimale du jour j et de la pluviométrie, des bornes (effet de seuil) semblent se détacher graphiquement.

Les variables de la hauteur, de la température minimale et des précipitations ont donc été transformées en variables qualitatives.

Des bornes plus précises peuvent être mises en place pour définir nos conditions d'application. Les classes définies sont les suivantes :

variable pluviométrie: [0-3] (3-6] (6-9] (9-12] (12-15] (15-30]

"]" signifiant "supérieur ou égal à" et "(" signifiant "strictement supérieur à".

- variable température minimale :  $[0-6]$  (6-12] (12-18] (18-24]
- variable de la hauteur du micro : [0-6] (6-12] (12-50] (50-180]

Un nouveau modèle avec des classes pour les variables citées précédemment est étudié. En explorant les résultats de ce modèle, pour la variable HAUTEUR, une incohérence est remarquée : certaines classes "du milieu" sont significatives, d'autres non. De plus, en construisant les classes, nous avons pu déterminer que 94% de nos données sont récupérées

entre 0 et 2m de haut. Afin d'éviter que la variable HAUTEUR ne représente un biais, nous avons choisi de n'étudier que les données strictement inférieures à 3m.

Une fois le jeu de données réduit (enregistrement à plus de 2 mètres de hauteur de micro soustraits), un nouveau modèle peut être construit avec des variables qualitatives. Ce modèle sera réduit pour chaque espèce.

Le jeu de données sera restreint aux bornes identifiées par les modalités significatives, en vérifiant que les variables ne soient plus significatives au sein de l'espace retenu pour la variable en question. La Longitude, la Latitude sont des variables qui restent significatives.

La variable du vent est significative pour la Sérotine commune, le Murin de Natterer et la Barbastelle d'Europe.

Un modèle final est créé en appliquant un seuil (les valeurs externes des bornes) aux variables quantitatives.

La figure ci-après représente la forme finale du référentiel tel qu'il peut être utilisé (Figure I.)

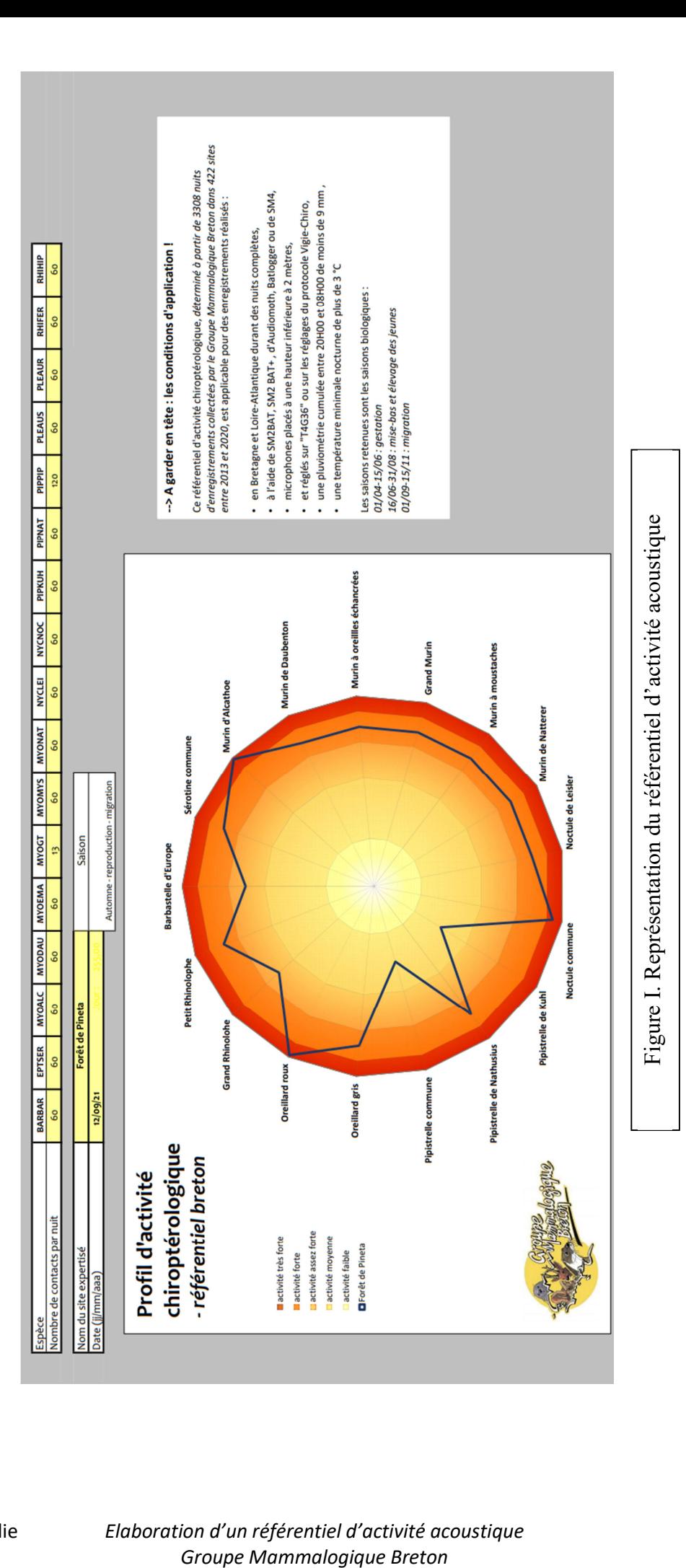

# DISCUSSION

## I. L'évolution du protocole de récupération des données acoustiques

La reconstruction de la base de données du GMB par le logiciel Access est une étape qui permet d'archiver les données déjà présentes, mais aussi d'organiser et de «lier » les nouvelles données aux anciennes.

D'un côté, les données météorologiques récupérées en ligne sont plus homogènes et plus précises que les données du GMB, pour lesquelles près de la moitié avait été récoltées sur une station météorologique à plus de 40 km. En Bretagne, l'effet géographique et la topographie ont un effet très marqué (source NOAA). La précision des données météorologiques est d'autant plus importante. Les données météorologiques en ligne permettent et permettront d'obtenir des informations homogènes et précises pour les prochains suivis.

Concernant la différence entre les vitesses du vent saisies par le GMB et celles récupérées sur NCEP, cela s'explique par le fait que les deux valeurs présentent une variabilité : les données provenant de la base de données NCEP sont moins précises géographiquement et les données saisies par le GMB sont imprécises dans le temps (météo prévue). Néanmoins, les données NCEP étant homogènes et récupérables facilement, il serait judicieux de continuer à les utiliser. La direction du vent semble très intéressante à répertorier. En effet, en migration par exemple, l'activité automnale de la Pipistrelle de Nathusius est, pour la majorité, enregistrée lors de vents soufflant du Nord-Est. Les chauves-souris migratrices semblent profiter des vents « portants (Le Campion et Dubos, 2017 ; Dechmann et al., 2017). D'autre part, les données météorologiques sont issues de données enregistrées pour une précision temporelle de 24h, donc non exclusivement nocturne, ce qui peut-être une source de biais. Nos résultats montrent toutefois que, sur un gros lot de données tel que celui étudié, les températures enregistrées sur 24 heures sont très corrélées aux températures exclusivement nocturnes. En résumé, les données météorologiques en ligne seraient pertinentes à utiliser.

 D'un autre côté, la restructuration de la base de données permet d'éviter à la structure de récupérer des données de terrain éparses, parfois peu rigoureuses, incomplètes, etc. Cette standardisation permet d'économiser du temps de surveillance, saisie des données, et d'erreurs. Les données traitées par Tadarida pourront être transmises à la structure à la fin de la saison de relevés via un export global. La structure conserve donc une trace écrite des données transmises, mais peut aussi exploiter des données d'autres participants du programme Vigie-Chiro en Bretagne.

 Pour finir, la base de données mettra en cohérence les informations standardisées provenant d'un tableau homogène (données transmises par le Muséum, traitées par Tadarida et complétées avec les données météorologiques récupérées via un script transmis à la structure) et permettra de continuer à répertorier des données manuellement si besoin (ex : saisir la direction du vent).

## II. Un référentiel d'activité acoustique fonctionnel

A partir du jeu de données définitif, le référentiel a pu être construit. L'effet de la saison sur l'activité des chauves-souris en Bretagne a déjà été mentionné dans une étude antérieure (Le Campion et Dubos, 2017 ; Barataud, 2020). Ici, on peut non seulement confirmer le fait que la saison influence l'activité des Chiroptères bretons, mais aussi que cette significativité est suffisamment élevée et partagée entre la plupart des espèces étudiées pour choisir de construire un référentiel basé sur 3 jeux de données différents, un par saison. Ce référentiel est mis en cohérence avec les besoins de la structure.

 Cet outil constitue une base solide pour étudier l'activité acoustique des Chiroptères en Bretagne. Il constitue un bon compromis entre un outil robuste et pratique. En effet, il aurait été trop fastidieux pour les utilisateurs de prendre en compte des paramètres et une interprétation différente pour chaque espèce. Il n'est pas nécessaire et pratique d'établir des conditions d'application qui seraient différentes et précisées pour chaque espèce.

Les détecteurs et les réglages pour lesquels le référentiel est utilisable avec certitude sont : le SM2BAT, le SM2BAT+, l'Audiomoth, le Batlogger et le SM4 avec les réglages du protocole Vigie-Chiro ou un réglage de gain 36 dB couplé à un trig de 4 dB pour les SM2BAT+. Le

réglage de SM2BAT+ à un gain de 48dB et un trigger de 6 dB, non applicable dans ce référentiel, correspond aux données recueillies par le GMB lors du protocole mis en place pour étudier la migration des Chiroptères. Celui-ci est soumis aux contraintes d'autonomie des enregistreurs et de captation des flux migratoires parmi le bruit de fond de l'activité des espèces « sédentaires » au sol (Le Campion et Dubos, 2017).

On suppose que le référentiel est applicable par toute personne qui se conforme au protocole Vigie-Chiro, avec les réglages correspondants puisque, pour les détecteurs étudiés, il semblerait que ni les réglages ni le type de détecteur ne biaisent l'enregistrement de l'activité.

En effet, le seul détecteur significatif est le SM3. Cette significativité n'est peut-être pas due au détecteur en lui-même mais à l'échantillonnage des nuits enregistrées avec ce matériel puisque la hauteur des micros est probablement en cause : sur les 23 enregistrements de SM3, 20 ont été répertoriés à une hauteur de 47 mètres. La hauteur a un effet sur l'activité (Marchais et Vuitton, 2018) et les réglages Vigie-Chiro ont été étudiés pour que les résultats entre détecteurs ne soient pas significatifs, pour que l'activité enregistrée avec n'importe lequel soit comparable à un autre. De manière générale, la hauteur a été limitée à 2 mètres car la majorité des enregistrements ont été réalisés en-dessous de cette hauteur. Cela correspond aux enregistrements effectués à hauteur d'homme. Plus haut, les données ne sont pas suffisantes pour être analysées (même en regroupant par classes) avec des données de référence suffisantes pour établir des seuils par saison. En effet, les chauves-souris sédentaires volent entre 0 et 10 mètres du sol, et les migratrices volent à environ 30 mètres de haut (étude migration). Si les données étaient suffisantes pour étudier l'effet de la hauteur sur l'activité, il aurait été possible de définir un seuil et d'ajuster le référentiel.

Les conditions météorologiques ont un impact lorsqu'elles sont trop élevées ou trop basses. Ces dernières ont été choisies au départ parce que le vent, la température et la pluviométrie ont un impact sur l'activité des Chiroptères. Il est donc normal que nos analyses confirment que ces variables aient eu un effet significatif, et que des seuils aient pu être mis en évidence. Cependant, il faut ajouter que nous manquons de données pour les « valeurs extrêmes ». En effet, le protocole Vigie-Chiro et le GMB ont déterminé leurs plans d'échantillonnage en s'imposant des conditions d'enregistrements. Le plan d'échantillonnage est réfléchi pour avoir une activité représentative du site enregistré, et donc éviter les nuits avec de mauvaises conditions météorologiques car ce n'est pas pertinent pour maximiser le nombre d'espèces détectées. De plus, les appareils d'enregistrement sont très fragiles et se détériorent rapidement. La température minimale du jour j est encore significative, mais l'effet est suffisamment faible pour ne pas en tenir compte dans le modèle final.

L'activité des chiroptères varie beaucoup d'une « saison » à l'autre. L'été est la période d'élevage des jeunes où les besoins trophiques sont accrus pour les femelles, les proies plus abondantes, et l'activité de chasse plus élevée qu'au printemps (Barataud, 2020). L'automne est la période d'émancipation, de migration et des accouplements. Ces phénomènes engendrent une activité accrue due à la fois au nombre d'individus plus élevé (juvéniles volants) et des nombreux déplacement. Les dates entre chaque saison sont les mêmes pour toutes les espèces car elles dépendent de l'espèce mais aussi du climat/de la région géographique. La différenciation entre chaque saison est donc difficile à déterminer. Si un utilisateur a enregistré plusieurs nuits, il peut soit faire la moyenne de toutes ses nuits, soit étudier nuit par nuit.

 Les données n'étaient pas suffisantes pour construire un référentiel par département. Cependant, il est à noter que l'activité diffère en fonction de la latitude et la longitude. Un coefficient correcteur pourrait être mis en place pour prendre en compte cet effet. Il pourra prendre en compte cet évènement dans son interprétation.

L'une des limites d'application de ce référentiel est le logiciel sur lequel il a été créé. En effet, ce référentiel n'est utilisable que pour les utilisateurs possédant Microsoft Excel.

Pour finir, la méthode acoustique passive permet d'obtenir de précieuses informations mais comporte un certain nombre de biais dont il faut être conscient lors de la récolte des échantillons (Barataud, 2020 ; Haquart, 2013).

# **CONCLUSION**

## I . Référentiel d'activité

Le référentiel créé à l'échelle de la Bretagne est suffisamment robuste. De plus, le format accessible en ligne et pratique rend cet outil utilisable par un grand nombre d'utilisateurs. La prise en compte des chiroptères dans les études est donc favorisée. Cet outil apporte davantage d'informations et propose une nouvelle méthode pour étudier et classifier l'activité des chauvessouris. Il constitue un exemple appliqué.

Le MNHN a la volonté de créer un référentiel national, robuste et pertinent pour établir des enjeux de conservation (Bas et al., 2020). Le fait de rester sur une grande échelle (à savoir ici, l'échelle nationale) permet de réfléchir à des projets encore plus grands. En effet, le MNHN travaille sur la création d'un programme, « Bat migration routes in Europe ». Ce projet a pour but de retracer les routes de migration des chauves-souris européennes via des études acoustiques. L'échelle française serait adéquate pour mener les premières expériences.

Cependant, cet outil à échelle nationale pourra être secondairement décliné en fonction des aires biogéographiques françaises. Il est nécessaire de prendre en compte que chaque territoire a ses contraintes géographiques, topographiques, et climatiques. En Bretagne, c'est l'effet péninsule qui semble le plus jouer (Dubreuil et al., 2002). Dans d'autres régions, c'est l'altitude qui est déterminante pour l'étude acoustique des Chiroptères (McCain, 2007 ; Georgiakakis et al., 2010). Dans ce sens, par exemple, le Groupe Chiroptère Corse travaille sur l'élaboration d'un référentiel d'activité acoustique qui prend en compte l'altitude. Dans le même temps, pour cette région, les bases de données en ligne ne sont pas assez précises pour témoigner des différences de données météorologiques aussi changeantes d'un milieu à l'autre. Il est d'autant plus important de combiner les approches régionales et nationales pour comprendre et identifier les enjeux de conservation des populations de chiroptères.

## II . Perspectives

Pour finir, la base de données acoustique du GMB serait, à court terme, un espace de stockage des informations acoustiques et météorologiques, alimentées chaque année. Cependant, à long terme, la base de données acoustique pourrait être rebasculée dans une nouvelle base de données, traitée par Geonature, un outil Open Source développé par les parcs nationaux français. Cependant, le service Geonature n'est pas encore fonctionnel pour le GMB.

Quant au référentiel d'activité, il pourra être accompagné d'un indice de rareté basé sur l'occurrence des espèces : elle correspond au pourcentage de points où l'espèce est présente (Haquart, 2013).

Le référentiel d'activité pourra permettre d'étudier les niveaux d'activité acoustique sur toute la Bretagne. Un projet est en cours de réalisation avec l'association Bretagne Vivante afin d'étudier les effets du climat et de la naturalité sur l'activité des chauves-souris bretonnes. La naturalité désigne différentes qualités, parfois antagonistes, d'un espace. Elle se compose de trois facettes : intégrité biophysique, spontanéité et les continuités spatio-temporelles (Guetté et al., 2018).

# Bibliographie

Arthur L., Lemaire M. (2009). Les Chauves-souris de France, Belgique, Luxembourg et Suisse, Biotope, Mèze (Collection Parthénope), Muséum national d'Histoire naturelle, Paris, 544p.

Barataud M. (2020). Ecologie acoustique des Chiroptères d'Europe, identification des espèces, étude de leurs habitats et comportements de chasse. 4ème éd., Biotope éditions, Mèze (Collection Inventaires & biodiversité), Muséum national d'Histoire naturelle, Paris, 360p.

Barré, K., Le Viol, I., Kerbiriou, C., Spoelstra, K., Challéat, S., Ing, R., ... & Zissis, G. (2021). Impact de l'éclairage artificiel sur l'usage des continuités écologiques par les chiroptères. Rencontres nationales Chauves-souris de la SFEPM.

Bas, Y., Bas, D., & Julien, J. F. (2017). Tadarida: a toolbox for animal detection on acoustic recordings. Journal of open research software, 5(1).

Bas, Y., Kerbiriou, C., Roemer, C. & Julien, J.F. (2020) Bat reference scale of activity levels (Version 2020-04-10) [refPF\_Total\_2020-04-10.csv] Muséum national d'Histoire naturelle. https://croemer3.wixsite.com/teamchiro/reference-scales-of-activity

Battersby, J. (comp.), (2010). Guidelines for Surveillance and Monitoring of European bats, EUROBATS Publication series No. 5, UNEP/EUROBATS, Bonn, Germany, 95p.

Bellard, C., Bertelsmeier, C., Leadley, P., Thuiller, W., & Courchamp, F. (2012). Impacts of climate change on the future of biodiversity. Ecology Letters, 15(4), 365‑377.

Dechmann, D. K. N., Wikelski, M., Ellis-Soto, D., Safi, K., & O'Mara, M. T. (2017). Determinants of spring migration departure decision in a bat. *Biology Letters*, 13(9)

Dubos, T. (2020). Pourquoi la Barbastelle (Barbastella barbastellus) se plaît-elle en Bretagne ? …et autres questions étudiées grâce au référencement des enregistrements acoustiques passifs. Symbioses. n.s., 38 : 37 – 52

Dubreuil V, Montgobert M & Planchon O. (2002). Une méthode d'interpolation des températures de l'air en Bretagne : combinaison des paramètres géographiques et des mesures infrarouge NOAA - AVHRR. Hommes et Terres du Nord, (1), 26-39.

Duffey, E. (1989). The conservation of European bats. Biological Conservation, 49(2), 159.

Frick, W. F., Kingston T., & Flanders J. (2019). A review of the major threats and challenges to global bat conservation. Annals of the New York Academy of Sciences, 469(1), 5‑25.

Gaisler J., Zukal J., Rehak Z., & Homolka M. (1998). Habitat preference and flight activity of bats in a city. Journal of Zoology, 244(3), 439-445.

Georgiakakis P., Vasilakopoulos P., Mylonas M., Russo D. (2010). Bat species richness and activity over an elevation gradient in mediterranean shrublands of crete. Journal of Mammalogy, 21(1), 43-56.

Guetté A., Carruthers-Jones J., Godet L. & Robin M. (2018). « Naturalité » : concepts et méthodes appliqués à la conservation de la nature ». Cybergeo : European Journal of Geography, 856.

Hallmann, C. A., Sorg, M., Jongejans, E., Siepel, H., Hofland, N., Schwan, H., Stenmans, W., Müller, A., Sumser, H., Hörren, T., Goulson, D., & de Kroon, H. (2017). More than 75 percent decline over 27 years in total flying insect biomass in protected areas. PLOS ONE, 12(10), e0185809.

Haquart, A. (2013). Actichiro, référentiel d'activité des chiroptères éléments pour l'interprétation des dénombrements de chiroptères avec les méthodes acoustiques en zone méditerranéenne française. Biotope, Ecole Pratique des Hautes Etudes, 99p.

Haquart, A. (2015). Actichiro, un référentiel pour l'interprétation des dénombrements de chiroptères avec les méthodes acoustique en France. Symbiose. Nouvelle série (34 & 35).

Hölker, F., Wolter, C., Perkin, E. K., & Tockner, K. (2010). Light pollution as a biodiversity threat. Trends in Ecology & Evolution,  $25(12)$ , 681-682.

Kalnay, E. (1996). The NCEP/NCAR 40-Year Reanalysis Project. Bulletin of the American Meteorological Society. 77, 437-472.

Kerbiriou, C., Julien, J. F., Bas, Y., Marmet, J., le Viol, I., Lorrilliere, R., Azam, C., Gasc, A., & Lois, G. (2015). Vigie-Chiro : 9 ans de suivi des tendances des espèces communes. Symbioses, Nouvelle série (34 & 35).

Kervyn, T. (2001) – Ecologie et éthologie de la sérotine commune (Eptesicus serotinus) (Chiroptera, Vespertilionidae) : perspectives en vue de la conservation des chauves-souris. Thèse. doct., Université de Liège, 164 pp.

McCain C.M. (2007). Could temperature and water availability drive elevational species richness patterns? A global case study for bats. Journal of mammalogy. 84(3), 967–980.

Marchais, G., & Vuitton, G. (2018). Quelles alternatives au suivi acoustique des chiroptères sur mât de mesure de grande hauteur ? Application dans le cadre de l'étude d'impact d'un projet de parc éolien en milieu forestier en Bourgogne. Actes du Séminaire Eolien et Biodiversité.

Miller, B. W. (2001). A method for determining relative activity of free flying bats using a new activity index for acoustic monitoring. Acta Chiropterologica, 3.1: 93-105.

Le Campion, T., Dubos, T. (2017). Etude de la migration des chauves-souris en Bretagne. Groupe Mammalogique Breton.

Letscher, R., & Dürr, E. (2018). Les chauves-souris du Salève. Archive des sciences. 70 : 187– 198.

Plan National d'Action en faveur des chiroptères (2017). Consulté le 25/08/21. https://www.ecologie.gouv.fr/sites/default/files/PNA\_Chiropteres\_2016-2025.pdf

Rodrigues, A. S., Pilgrim, J. D., Lamoreux, J. F., Hoffmann, M., & Brooks, T. M. (2006). The value of the IUCN Red List for conservation. Trends in ecology & evolution, 21(2), 71-76.

Russo, D., & Jones, G. (2015). Bats as bioindicators: an introduction. Mammalian Biology, 80(3), 157‑158.

Saliou, P. (2000). Analyse phytoécologique et fonctionnelle du bocage breton en vue de sa restauration ou recréation, Doctoral dissertation, Rennes 1.

Savelli, E. (2014). Les chauves-souris en Bretagne. Bretagne Environnement (n°5).

Triplet, P. 2018. Dictionnaire encyclopédique de la diversité biologique et de la conservation de la nature. 4ème éd., 1095p

Tuneu-Corral, C., Puig-Montserrat, X., Flaquer, C., Mas, M., Budinski, I., & López-Baucells, A. (2020). Ecological indices in long-term acoustic bat surveys for assessing and monitoring bats' responses to climatic and land-cover changes. Ecological Indicators, 110, 105849.

Van Goethem, T., & Van Zanden, J. L. (2021). Biodiversity trends in a historical perspective. How Was Life? Volume II. Published.

Verboom, B., & Huitema, H. (1997). The importance of linear landscape elements for the pipistrelle (Pipistrellus pipistrellus) and the serotine bat (Eptesicus serotinus). Landscape Ecology, 12(2), 117‑125.

Vincent, S., Némoz, M., Aulagnier, S. (2011). Activity and foraging habitats of Miniopterus schreibersii (Chiroptera, Miniopteridae) in southern France: implications for its conservation. Hystrix, the Italian Journal of Mammalogy, Associazione Teriologica Italiana, 22 (1), pp.57- 72.

# ANNEXES

## ANNEXE 1.

## Statut juridique et de conservation des Chiroptères bretons étudiés :

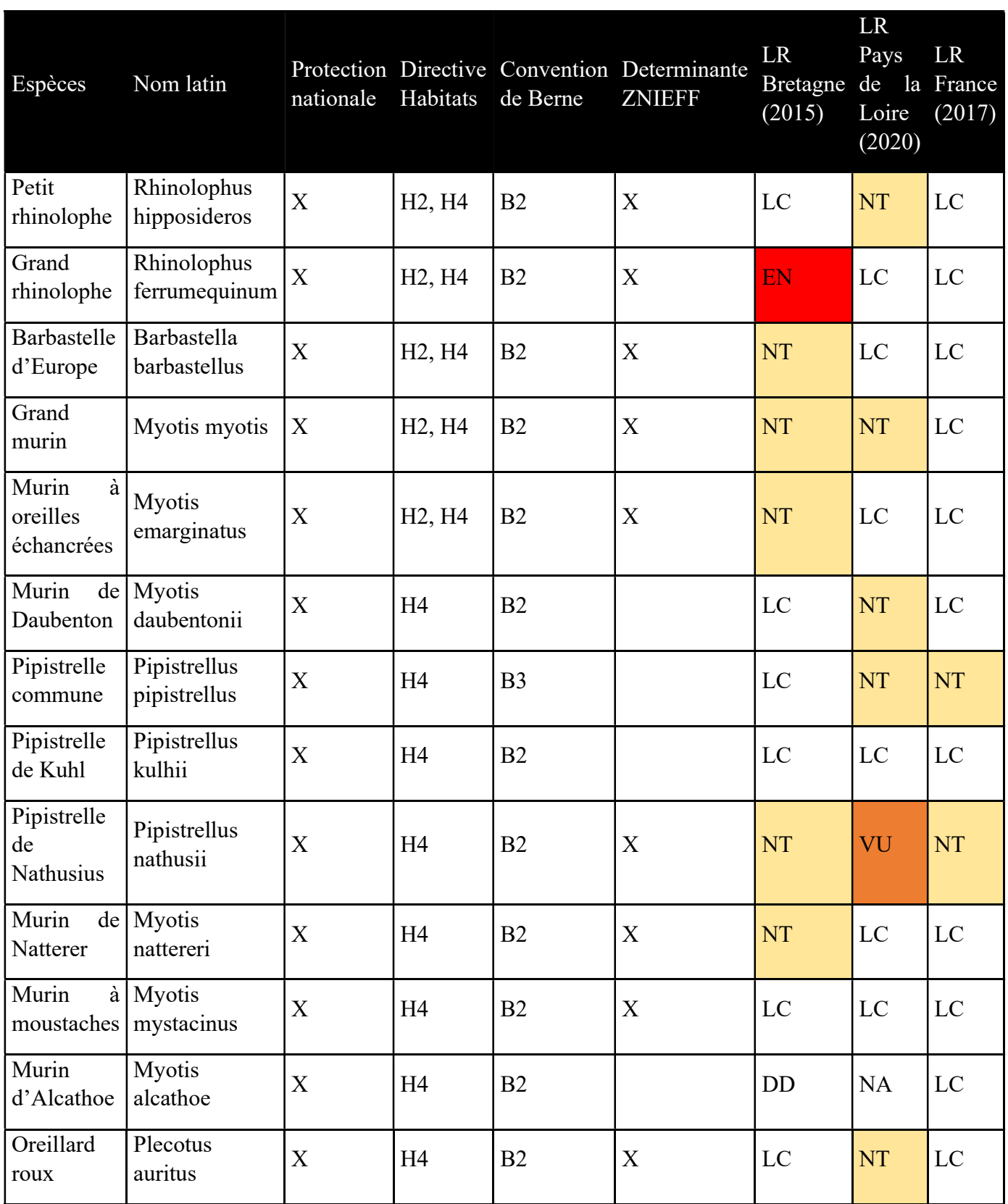

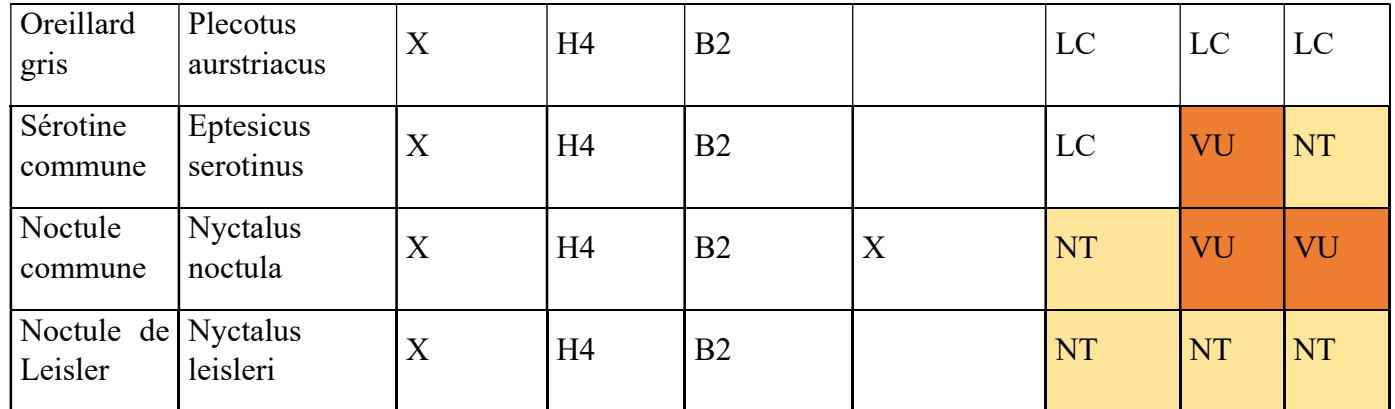

Directive Habitats-Faune-Flore

 Directive "Habitats" 92/43/CEE du conseil du 21 mai 1992 relative à la conservation des habitats naturels ainsi que de la faune et de la flore sauvages :

H2 : Espèces animales et végétales d'intérêt communautaire dont la conservation nécessite la désignation de zones spéciales de conservation.

H4 : Espèces animales et végétales d'intérêt communautaire qui nécessitent une protection stricte.

H5 : Espèces animales et végétales d'intérêt communautaire dont le prélèvement et l'exploitation sont susceptibles de faire l'objet de mesures de gestion.

Protection nationale

Liste des mammifères protégés sur l'ensemble du territoire français selon l'arrêté du 23 avril 2007.

Espèces déterminantes pour la Bretagne

Espèces retenues dans la liste rouge des mammifères menacés de France par le secrétariat de la faune et de la flore du Muséum national d'histoire naturelle - 1994.

Source : Groupe Mammalogique Breton, 2021

## Convention de Berne

Convention de Berne relative à la conservation de la vie sauvage et du milieu naturel de l'Europe du 19 septembre 1979 : B2 : Espèces animales strictement protégées dont les états signataires doivent assurer la conservation par des mesures législatives et règlementaires.

B3 : Espèces animales dont l'exploitation doit être réglementée en vue de leur protection

 Liste Rouge des espèces menacées de l'Union Internationale de Conservation de la Nature

VU : Vulnérable, NT : Quasi menacée (espèce proche du seuil des espèces menacées ou qui pourrait être menacée si des mesures de conservation spécifiques n'étaient pas prises), LC : Préoccupation mineure (espèce pour laquelle le risque de disparition sur le territoire pris en compte est faible), DD : Données insuffisantes, NA : Non applicable

## ANNEXE 2.

Les Sérotines et Noctules sont des espèces de milieux ouverts, les Pipistrelles (hautes et basses) sont des espèces de lisière, les Oreillards et les Murins sont des espèces de milieux forestiers. Le groupe des Rhinolophes, constitué en Bretagne du Grand et du Petit Rhinolophe (Atlas des Mammifères de Bretagne, 2015), constitue un groupe à part entière, étant donné la "particularité" acoustique de ces espèces.

Tableau I . Groupes acoustiques considérés :

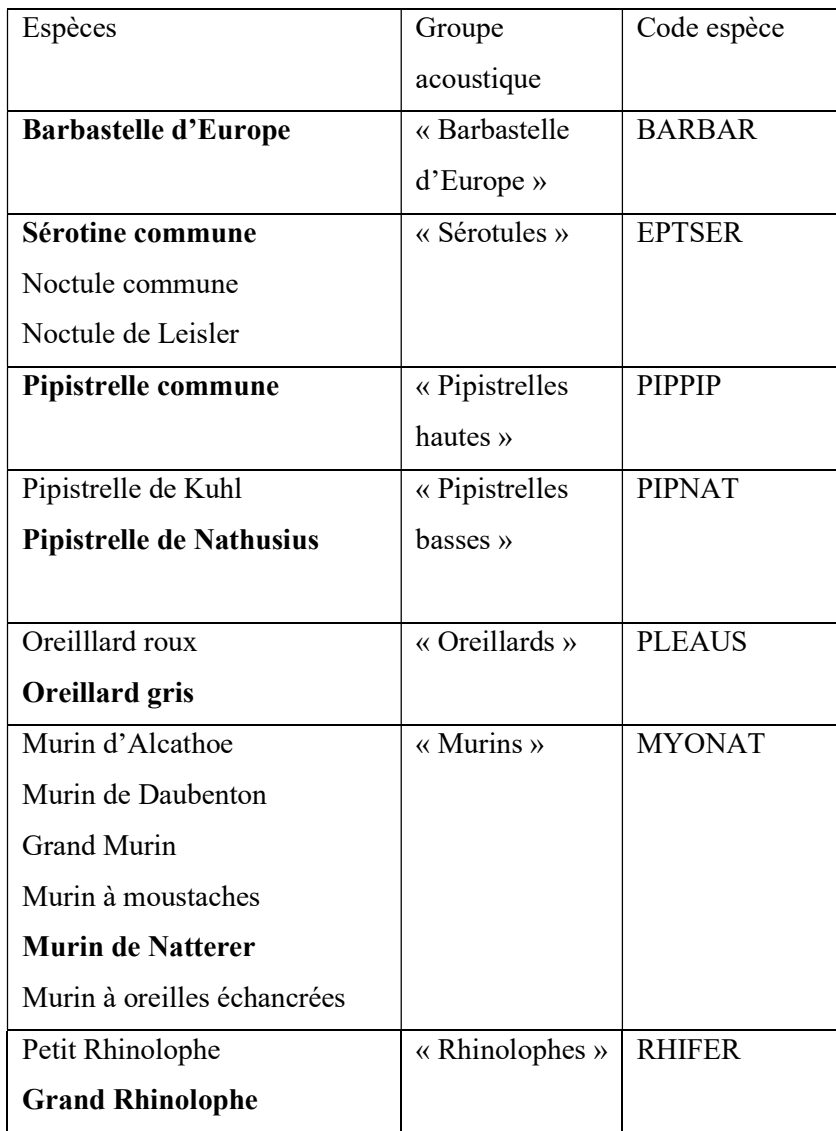

Les espèces surlignées sont les espèces représentatives.

## ANNEXE 3.

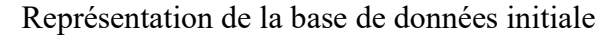

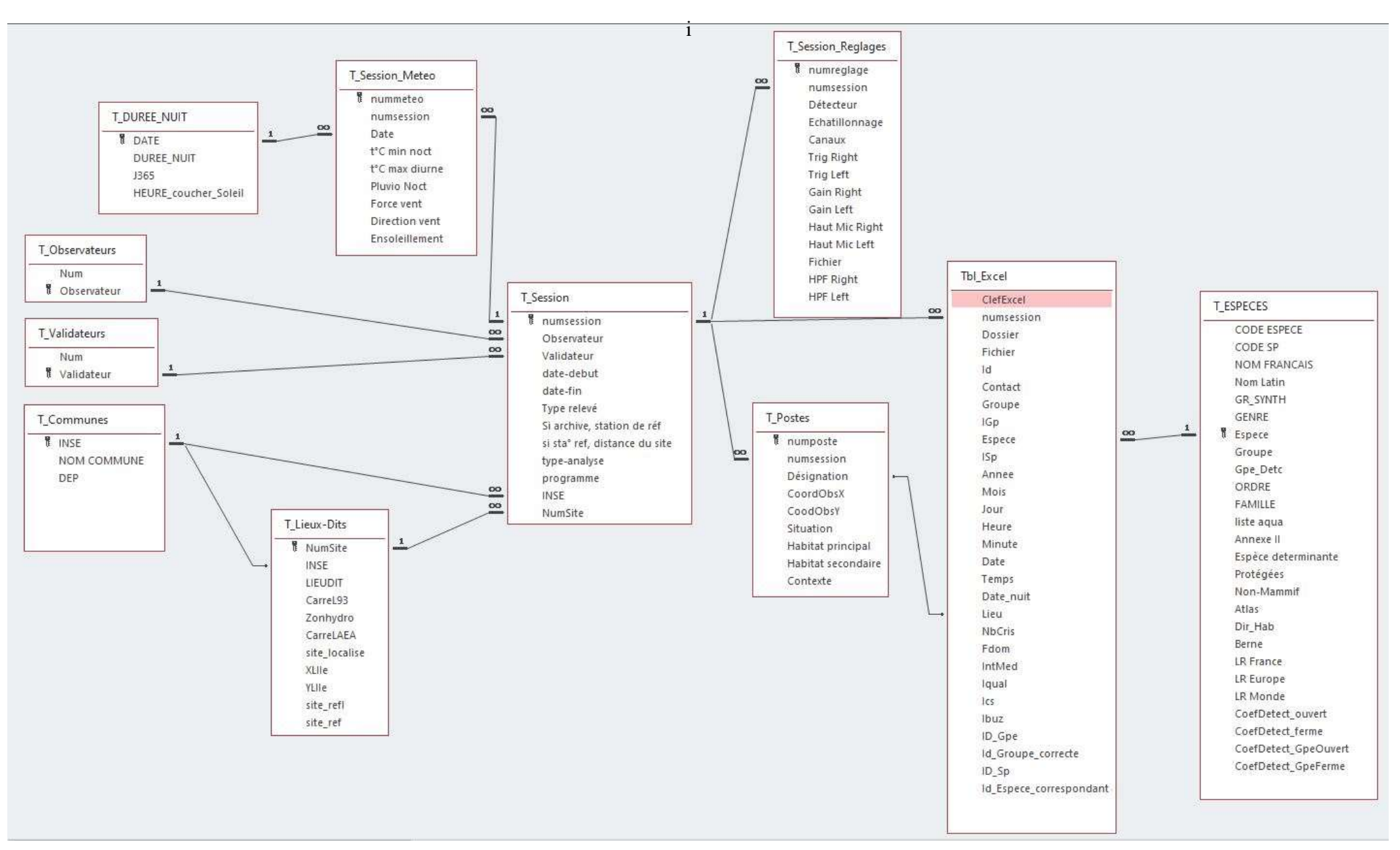

## ANNEXE 4.

## Représentation de la base de données finale

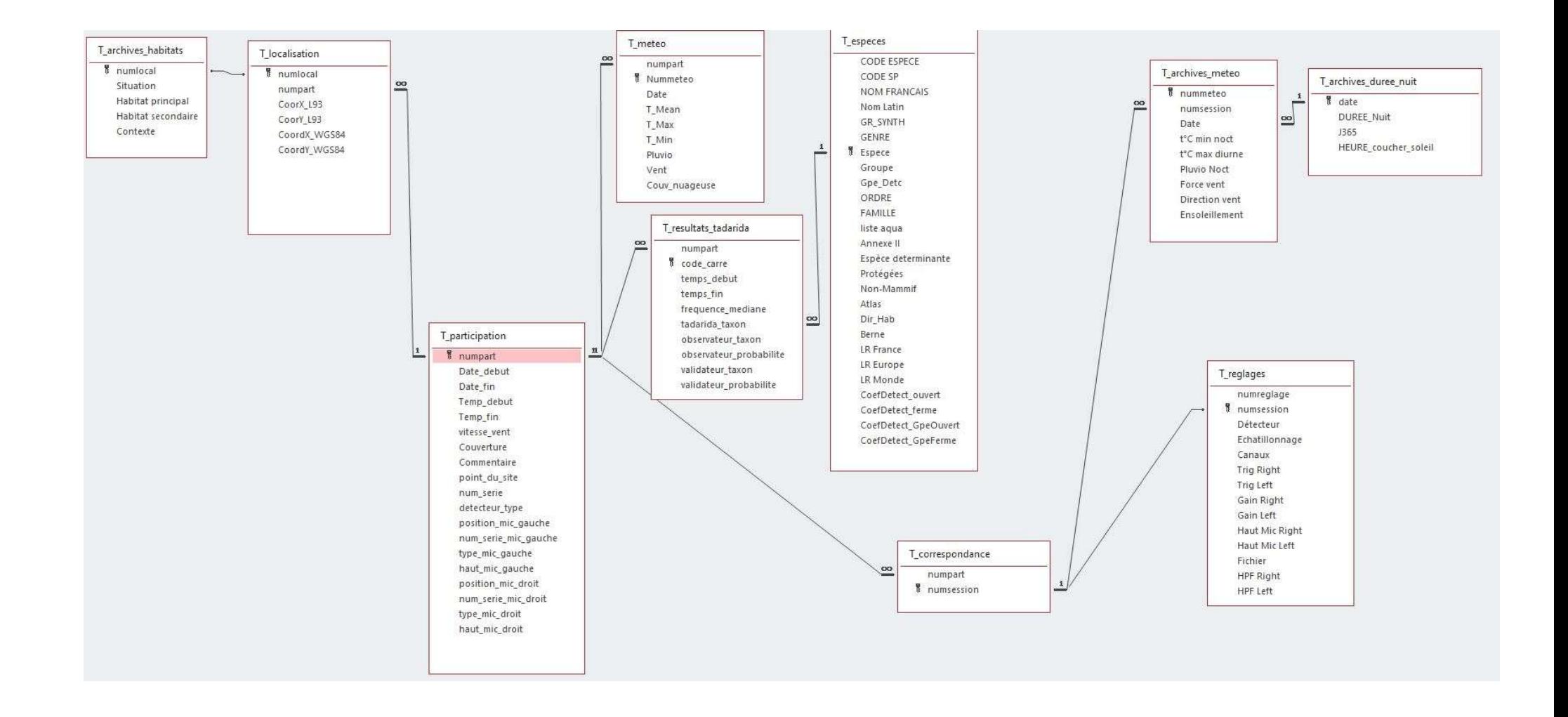

## ANNEXE 5.

## Table de corrélation de Spearman

Les couleurs représentent les coefficients de corrélation tels que :

- entre  $0.7$  et 1 ou entre  $-0.7$  et  $-1$  : rouge
- entre  $-0.7$  et  $-0.3$  ou entre  $0.3$  et  $0.7$  : orange
- entre -0.3 et -0.7 : vert

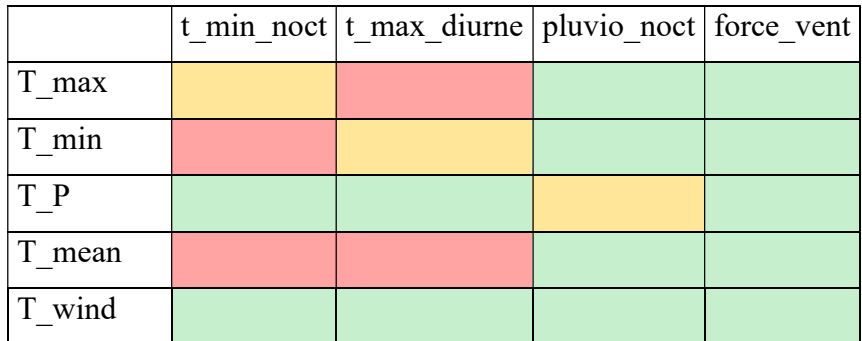

Les données T\_max, T\_min, T\_P, T\_mean et T\_wind sont issues des bases de données météorologiques en ligne et correspondent respectivement à la température maximum, la température minimale, la pluviométrie, la température moyenne (toutes en °C) et la vitesse du vent (en m/s) du jour j.

Les données t\_min\_noc, t\_max\_diurne, pluvio\_noc et force\_vent sont issues de la base de données du GMB et correspondent respectivement à la température minimale nocturne, la température maximale diurne, la pluviométrie nocturne (toutes en °C) et la force du vent (en m/s).